# **beuron**

Version 1.1 11. September 2016

Die Schrift der Beuroner Kunst

Keno Wehr

[keno.wehr@uni-oldenburg.de](mailto:keno.wehr@uni-oldenburg.de)

Das Paket beuron macht die in den Kunstwerken der Beuroner Schule verwendete Schrift zur Benutzung mit TFX und LATFX verfügbar. Es handelt sich um eine nur aus Großbuchstaben bestehende Monumentalschrift.

## **Inhaltsverzeichnis**

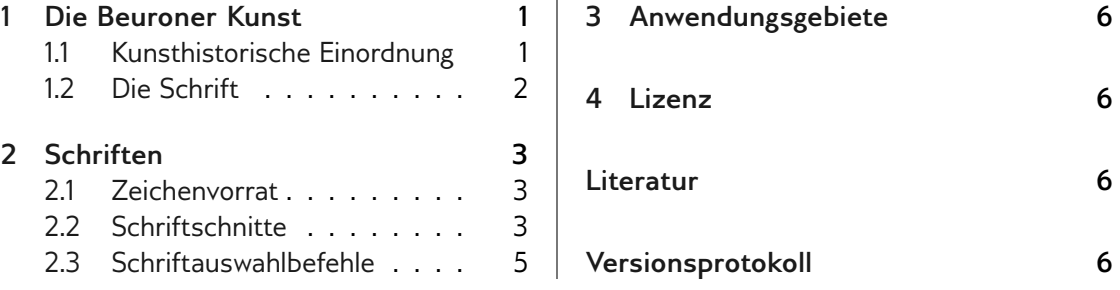

## <span id="page-0-0"></span>**1 Die Beuroner Kunst**

#### <span id="page-0-1"></span>**1.1 Kunsthistorische Einordnung**

Die Beuroner Kunst war eine Erneuerungsbewegung der christlichen Kunst, die von den beiden vom Studium in München her befreundeten Künstlern Peter Lenz (1832–1928) und Jakob Wüger (1829–1892) während ihres Romaufenthaltes in den 1860er Jahren begründet wurde.

Sie entwickelte sich einerseits im Anschluss an die Kunst der sogenannten Nazarener, wandte sich aber andererseits vom Naturalismus der Romantik ab und strebte eine stärker geometrisch stilisierte Darstellung christlicher Bildthemen an. Entscheidende Impulse gab dabei die Auseinandersetzung mit der altägyptischen Kunst, was sich vor allem durch einen weitgehenden Verzicht auf Tiefenräumlichkeit in der bildlichen Darstellung bemerkbar macht.

Lenz und Wüger traten 1872 bzw. 1870 in die Benediktinerabtei Beuron (bei Sigmaringen) ein, wo sie als Pater Desiderius und Pater Gabriel wirkten. Die Beuroner Kunst wurde in den folgenden Jahrzehnten bis in die 1930er Jahre im Wesentlichen von ihrem Schülerkreis aus Beuroner Mönchen getragen.

<u> REERERERERERERERERERERERERERERERERERE</u>

Die Beuroner Künstler wurden nicht nur mit der Ausstattung des erst 1863 wiedererrichteten Klosters Beuron, sondern auch etlicher weiterer Kirchen und Klöster in mehreren Ländern Europas beauftragt. Ihren Höhepunkt erreichte die Beuroner Kunstschule um das Jahr 1900, als sie durch mehrere Ausstellungsbeteiligungen auch über das benediktinisch-kirchliche Milieu hinaus Aufmerksamkeit in der Kunstwelt erlangte.

Durch den Zweiten Weltkrieg sowie durch »Kirchenumgestaltungen« der Folgezeit wurden zahlreiche Werke der Beuroner Kunst ganz oder teilweise zerstört. Erhaltene Werke sind heute u. a. in Beuron (Mauruskapelle<sup>[1](#page-1-1)</sup> und Erzabtei St. Martin<sup>[2](#page-1-2)</sup>), Rüdesheim am Rhein (Abtei St. Hildegard<sup>[3](#page-1-3)</sup>), Prag (Kirchen der ehemaligen Abteien Emaus und St. Gabriel<sup>[4](#page-1-4)</sup>), aber auch in Amerika in Conception/Missouri (Basilika der Unbefleckten Empfängnis<sup>[5](#page-1-5)</sup>) zu sehen.

#### <span id="page-1-0"></span>**1.2 Die Schrift**

Die von den Künstlern der Beuroner Schule ausgeführten Wandmalereien wurden mit monumentalen Inschriften versehen, die der Heiligen Schrift oder der Gebetstradition der Kirche entnommen sind und den lehrhaften Charakter der Bildwerke unterstützen. Für diese Inschriften wurde eine Schrift mit einigen markanten Merkmalen verwendet, die mit nur kleinen Variationen in den meisten Wandbemalungen der Beuroner Kunst, daneben auch auf kunstgewerblichen Arbeiten der Schule anzutreffen ist.

Leider schweigt sich die mit der Beuroner Schule befasste kunsthistorische Literatur über diese Schrift weitgehend aus, obwohl sie offenkundig einen integralen Bestandteil der Kunstrichtung darstellt. In einem Führer zur Unterkapelle der Beuroner Gnadenkapelle wird ledig-lich auf die Verwendung von "Beuroner Versalien" hingewiesen<sup>[6](#page-1-6)</sup>, ein Führer zur Gnadenkapelle selbst erwähnt "ein eigenes, aus der Antiqua entwickeltes Alphabet" und nennt einige Charakteristika.[7](#page-1-7) Über den Ursprung der Schrift kann daher nur gemutmaßt werden. Naheliegend erscheint eine Beeinflussung durch die Inschriften frühchristlicher Basiliken in Italien. Das erste dem Paketautor bekannte Vorkommen der Schrift stellt die Kreuzesinschrift in Wügers Kreuzigungsgemälde von 1[8](#page-1-8)68 dar.<sup>8</sup>

Das Paket beuron macht die Beuroner Schrift mit Hilfe von METAFONT zur Benutzung mit TEX zugänglich.

## ABCDEFGHIJKLMNOPQRSTUVWXYZ

Die Schrift zeigt folgende Besonderheiten, von denen einige auf antike Vorbilder zurückzuführen sind:

• Es werden nur Großbuchstaben verwendet.

<u> REERERERERERERERERERERERERERERERERERE</u>

<span id="page-1-1"></span><sup>1.</sup> <http://www.erzabtei-beuron.de/kloster/kultur/mauruskapelle/index.html>

<span id="page-1-2"></span><sup>2.</sup> <http://www.erzabtei-beuron.de/kloster/kultur/gnadenkapelle/index.html>

<span id="page-1-3"></span><sup>3.</sup> <http://www.abtei-st-hildegard.de/?p=4537>

<span id="page-1-4"></span><sup>4.</sup> <http://www.radio.cz/de/rubrik/spazier/juwel-der-beuroner-kunst-kloster-st-gabriel>

<span id="page-1-5"></span><sup>5.</sup> <http://www.conceptionabbey.org/basilica>

<span id="page-1-6"></span><sup>6.</sup> Gröger, *[Die "Krypta" unter der Beuroner Gnadenkapelle](#page-5-4)*, S. 19 u. 23.

<span id="page-1-7"></span><sup>7.</sup> Krins, *[Gnadenkapelle und Mauruskapelle in Beuron](#page-5-5)*, S. 21.

<span id="page-1-8"></span><sup>8.</sup> [https://commons.wikimedia.org/wiki/File:W%C3%BCger\\_Kreuzigung.jpg](https://commons.wikimedia.org/wiki/File:W%C3%BCger_Kreuzigung.jpg)

- Das E und das G weisen eine außergewöhnliche gerundete Form auf.
- Das A hat in vielen Fällen (so auch in der mit diesem Paket verfügbar gemachten Form) einen gewinkelten Querbalken.
- Bei den Buchstaben B und R bleibt in der Mitte eine Lücke zwischen Bogen und Stamm.
- Zwischen U und V wird nicht unterschieden.
- Statt J wird in der Regel I verwendet. Allerdings taucht gelegentlich ein J am Wortanfang auf.
- Es gibt keinerlei Satzzeichen. In einigen Fällen wird ein Doppelpunkt zur Trennung von Satzteilen verwendet.
- Die Wörter werden nicht durch Leerschritte, sondern durch Mittepunkte voneinander getrennt.
- Die Verse werden oftmals durch zwei griechische Kreuze eingefasst.
- Die Schrift wird überwiegend für lateinische, hier und da aber auch für deutsche Texte verwendet.

## <span id="page-2-0"></span>**2 Schriften**

#### <span id="page-2-1"></span>**2.1 Zeichenvorrat**

Die Schriften des Pakets beuron stellen gemäß dem historischen Vorbild nur die sechsundzwanzig Großbuchstaben des lateinischen Alphabets zur Verfügung; dabei unterscheiden sich U und V graphisch nicht. Hinzu kommt ein großes griechisches Omega. Umlaute und Akzentbuchstaben sowie Satzzeichen sind nicht vorhanden.

Als Sonderzeichen stehen der Mittepunkt, der bei Bedarf als Schrägstrich eingegeben werden kann, der Doppelpunkt und das griechische Kreuz, das als Pluszeichen einzugeben ist, zur Verfügung. Daneben gibt es noch einen Bindestrich, wodurch prinzipiell auch eine Silbentrennung möglich ist. Die Tabelle [1](#page-3-0) zeigt alle vorhandenen Zeichen und ihre Codierung.

#### <span id="page-2-2"></span>**2.2 Schriftschnitte**

Die Beuroner Schrift wird in drei Schnitten angeboten, die sich nur in der Breite der Buchstaben unterscheiden (vgl. Abb. [1\)](#page-3-1). Dies orientiert sich am historischen Gebrauch der Schrift, die je nach Bedarf von den Künstlern unterschiedlich breit gestaltet wurde.

Die TFX-Schriftnamen und die LAT-Schriftattribute sind der Tabelle [2](#page-3-2) zu entnehmen. Hieraus ist ersichtlich, dass beispielsweise die breite Variante der Beuroner Schrift in ETFX mit der Befehlsfolge \fontfamily{beuron}\fontseries{x}\selectfont ausgewählt werden kann. Bei dieser Art der Schriftauswahl ist zu beachten, dass alle Kleinbuchstaben und nicht in der Satzschrift enthaltenen Sonderzeichen nicht in der Ausgabe erscheinen.

<span id="page-3-0"></span>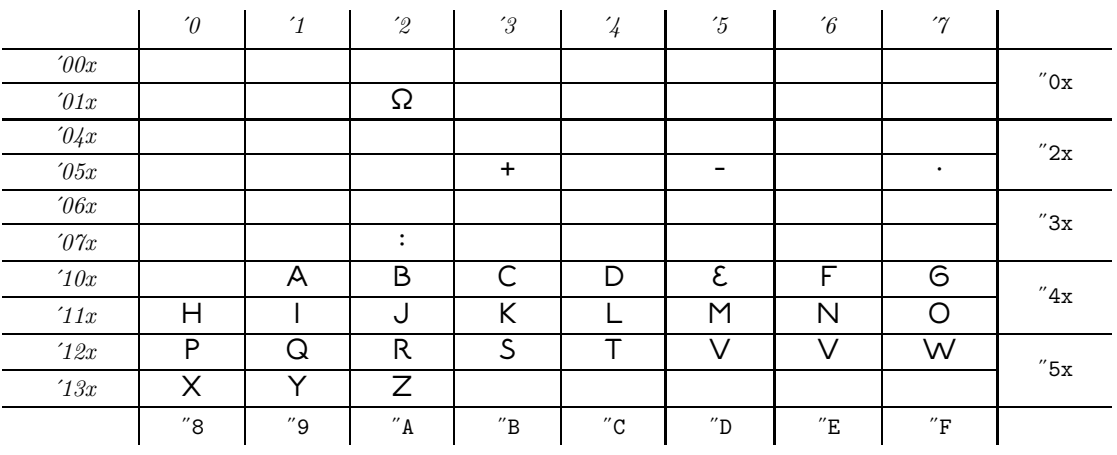

Tabelle 1: Zeichenvorrat der Beuroner Schriften

#### ABCDEFGHIJKLMNOPQRSTVVWXYZQ ABCDEFGHIJKLMNOPQRSTVVWXYZΩ ABCDEFGHIJKLMNOPQRSTVVWXYZΩ

#### <span id="page-3-1"></span>LAETIFICA/NOS/PRO/DIEBUS/QUIBUS/NOS/HUMILIASTI LAETIFICA/NOS/PRO/DIEBUS/QUIBUS/NOS/HUMILIASTI LAETIFICA/NOS/PRO/DIEBUS/QUIBUS/NOS/HUMILIASTI

Abbildung 1: Die Beuroner Schrift in der schmalen, normalen und breiten Ausführung *Beispielvers:* Ps 90 (89), 15

<span id="page-3-2"></span>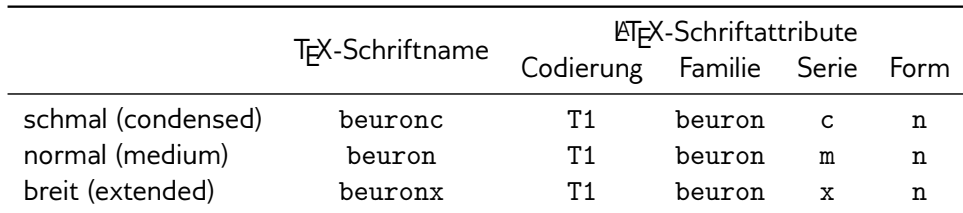

Tabelle 2: Schriftnamen und Schriftattribute

Schnitte in unterschiedlichen Schriftgrößen existieren nicht; die Schrift wird auf die jeweils ausgewählte Schriftgröße skaliert. Wie in der Typographie üblich ist die tatsächliche Höhe der Buchstaben kleiner als die nominelle Schriftgröße (Kegelhöhe). Bei den Beuroner Schriften beträgt die Buchstabenhöhe zwei Drittel der Kegelhöhe.

Die Zeichen der drei Schriften sowie die Unterschneidungspaare (Buchstabenpaare mit verändertem Abstand) wurden durch METAFONT-Dateien definiert und mit Hilfe des Programms *Mftrace* vektorisiert. Sie stehen im Format *Type 1* zur Verfügung.

#### <span id="page-4-0"></span>**2.3 Schriftauswahlbefehle**

Um die Verwendung der Beuroner Schriften zu erleichtern, stellt das Paket beuron passende Befehle zur Verwendung mit ETFX zur Verfügung. Die Voraussetzung zu ihrer Verwendung ist das Laden des Pakets mit \usepackage{beuron} in der Präambel des Dokuments.

#### \textbeuron{*\text*}}

Der Befehl setzt einen Text in normaler Beuroner Schrift. Dabei werden die Kleinbuchstaben automatisch durch Großbuchstaben und die Leerzeichen durch Mittepunkte ersetzt. Außerdem werden Umlaute durch nachgestelltes E aufgelöst und das ß wird durch SS ersetzt. Das Textargument darf nicht mehrere Absätze umfassen.

\textbeuron{Du legst mir größere Freude ins Herz \\als andere haben bei Korn und Wein in Fülle}

DU/LEGST/MIR/GROESSERE/FREUDE/INS/HERZ/  $ALS \cdot ANDERE \cdot HABEN \cdot BEI \cdot KORN \cdot VND \cdot WEIN \cdot IN \cdot FVELLE<sup>9</sup>$  $ALS \cdot ANDERE \cdot HABEN \cdot BEI \cdot KORN \cdot VND \cdot WEIN \cdot IN \cdot FVELLE<sup>9</sup>$  $ALS \cdot ANDERE \cdot HABEN \cdot BEI \cdot KORN \cdot VND \cdot WEIN \cdot IN \cdot FVELLE<sup>9</sup>$ 

#### \textbeuronc{ $\langle \text{text} \rangle$ }

Das Gleiche mit schmaler Beuroner Schrift.

```
\textbeuronx{\text}}
```
Das Gleiche mit breiter Beuroner Schrift.

```
\textbeuron*{\text}}
```
Der Befehl wirkt wie \textbeuron, wobei Leerzeichen jedoch erhalten bleiben.

```
\textbeuronc*{\text}}
```
Das Gleiche mit schmaler Beuroner Schrift.

```
\textbeuronx*{\text}}
```
Das Gleiche mit breiter Beuroner Schrift.

\beuronOmega

Gibt den griechischen Großbuchstaben Omega aus.

<span id="page-4-1"></span>9. Ps 4, 8

## <u> REERERERERERERERERERERERERERERERERERE</u>

### <span id="page-5-0"></span>**3 Anwendungsgebiete**

Neben der Verwendung für monumentale Inschriften nach historischem Vorbild bietet sich der Gebrauch der Beuroner Schrift für Überschriften und Zierinschriften in Gebet- und Gesangbüchern etc. an. Für längere Texte sowie für profane Zwecke ist die Schrift nicht geeignet.

#### <span id="page-5-1"></span>**4 Lizenz**

Das Paket beuron unterliegt der LATEX Project Public License, Version 1.3 oder Nachfolgeversi- $n^{10}$  $n^{10}$  $n^{10}$ 

#### <span id="page-5-2"></span>**Literatur**

- Clayton, David. "The Beuronese School: Nature and Grace in Liturgical Art". In: *Adoremus Bulletin* 21.7 (Mai 2016), S. 9. URL: [http://adoremus.org/issues/Adoremus\\_Bulletin\\_](http://adoremus.org/issues/Adoremus_Bulletin_2016_May.pdf) [2016\\_May.pdf](http://adoremus.org/issues/Adoremus_Bulletin_2016_May.pdf).
- <span id="page-5-4"></span>Gröger, Augustinus. *Die "Krypta" unter der Beuroner Gnadenkapelle. Ein lange verkanntes Kleinod*. Beuron: Beuroner Kunstverlag, 2014.
- Krins, Hubert. *Die Kunst der Beuroner Schule. »Wie ein Lichtblick vom Himmel«*. Beuron: Beuroner Kunstverlag, 1998.
- <span id="page-5-5"></span>- Gnadenkapelle und Mauruskapelle in Beuron. 3. Aufl. Lindenberg: Kunstverlag Josef Fink, 2013.
- Siebenmorgen, Harald. *Die Anfänge der »Beuroner Kunstschule«. Peter Lenz und Jakob Wüger 1850–1875. Ein Beitrag zur Genese der Formabstraktion in der Moderne*. Sigmaringen: Thorbecke, 1983.

#### <span id="page-5-3"></span>**Versionsprotokoll**

- **1.0** 9. April 2016
- **1.1** 11. September 2016
	- Erweiterung des Zeichenvorrats um den griechischen Großbuchstaben Omega
	- Verbesserung des Paketcodes
	- Erweiterung der Literaturhinweise in der Anleitung
	- Ergänzung einer map-Datei zur Benutzung der Type-1-Version der Schriften

Die Verse in den Kopfzeilen dieser Anleitung stammen aus der Beuroner Gnadenkapelle. Das Muster in der Fußzeile ist der Deckenbemalung dieser Kapelle entnommen.

<span id="page-5-6"></span><sup>10.</sup> <http://www.latex-project.org/lppl.txt>